# **VMware**

## Exam 2V0-621

### VMware Certified Professional 6 - Data Center Virtualization Beta

**Verson: Demo** 

[Total Questions: 10]

#### **Question No: 1**

An administrator suspects that the MTU value for a vSphere Standard Switch is misconfigured.

Which two commands can determine the value? (Choose two.)

- A. esxcfg-vswitch -I
- B. esxcli network vswitch standard list
- C. esxcfq-vss -I
- D. esxcli network standard vswitch list

Answer: A,B

#### **Question No:2**

What is the maximum number of snapshot instances in vSphere Replication that can be configured to recover a virtual machine at a specific point in time?

- **A.** 16
- **B.** 24
- **C.** 48
- **D.** 72

**Answer: B** 

#### **Question No: 3**

Which two considerations should an administrator keep in mind when booting from Software Fiber Channel over Ethernet (FCoE)? (Choose two.)

- A. Software FCoE boot configuration can be changed from within ESXi.
- B. Software FCoE boot firmware cannot export information in FBFT format.
- **C.** Multipathing is not supported at pre-boot.
- **D.** Boot LUN cannot be shared with other hosts even on shared storage.

Answer: C,D

#### **Question No: 4**

Which three logs can be reviewed to troubleshoot a vCenter Server upgrade failure? (Choose three.)

- A. vminst.log
- B. vim-vcs-msi.log
- C. pkgmgr.log
- D. vc-upgrade.log
- E. firstboot.log

Answer: A,B,C

#### **Question No:5**

Refer to the Exhibit.

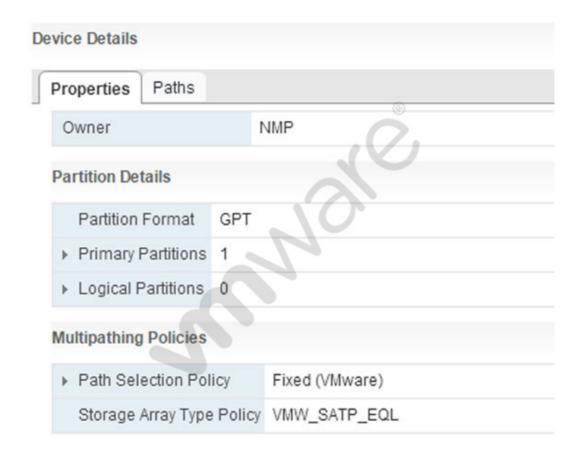

An administrator wishes to provide Load Balanced I/O for the device shown in the Exhibit.

To meet this requirement, which setting should be changed?

- A. Storage Array Type Policy = VMW\_NMP\_RR
- **B.** Path Selection Policy = Round Robin (VMware)
- **C.** Storage Array Type Policy = VMW\_SATP\_RR
- **D.** Path Selection Policy = MRU (VMware)

**Answer: B** 

#### **Question No: 6**

Strict Lockdown Mode has been enabled on an ESXi host.

Which action should an administrator perform to allow ESXi Shell or SSH access for users with administrator privileges?

- **A.** Grant the users the administrator role and enable the service.
- **B.** Add the users to Exception Users and enable the service.
- C. No action can be taken, Strict Lockdown Mode prevents direct access.
- **D.** Add the users to vsphere.local and enable the service.

**Answer: B** 

#### **Question No:7**

What is the minimum Virtual Hardware version required for vFlash Read Cache?

- A. Version 8
- B. Version 9
- C. Version 10
- D. Version 11

**Answer: C** 

#### **Question No:8**

Refer to the Exhibit.

#### VMware 2V0-621: Practice Test

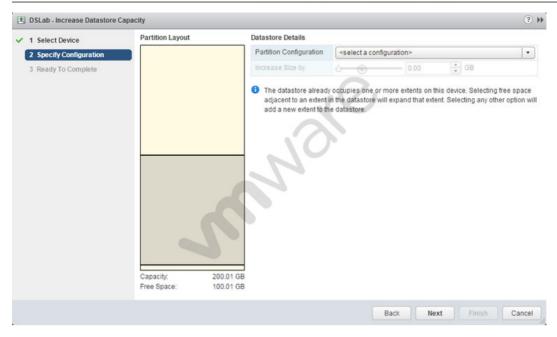

An administrator wants to increase the capacity of a VMFS5 datastore; but the Increase Size by slider is not available, as shown in the Exhibit.

How should the administrator resolve this problem?

- **A.** Select a valid partition configuration from the drop-down menu.
- **B.** Use fdisk utility to manually resize the partition.
- **C.** Use the mouse to resize the partition indicated in the Partition Layout.
- D. Clicking Next will prompt for available usable space.

#### Answer: A

#### **Question No:9**

Which two supported tools can be used to upgrade virtual machine hardware? (Choose two.)

- A. vSphere Web Client
- B. vSphere Update Manager
- C. vmware-vmupgrade.exe
- D. esxcli vm hardware upgrade

Answer: A,B

#### VMware 2V0-621 : Practice Test

#### **Question No: 10**

An administrator needs to recover disk space on a previously-used thin provisioned virtual disk. The volumes where the administrator needs to recover the disk blocks are on VAAI-compliant storage arrays.

Which two actions should the administrator take accomplish this task? (Choose two.)

- **A.** Perform a Storage vMotion to another volume in order to force free space recovery to occur. This recreates the volume in a new location and recovers all unused space.
- **B.** Use VMware Converter to migrate the virtual machine to a new datastore. This will recreate the volumes and recover all unused space.
- **C.** Issue the vmkfstools -vmfs unmap command within the VMFS volume directory on the ESXi host console.
- **D.** Execute the esxcli storage vmfs unmap command.

Answer: B,D